### **inst.eecs.berkeley.edu/~cs61c CS61C : Machine Structures**

### **Lecture 17 Instruction Representation III**

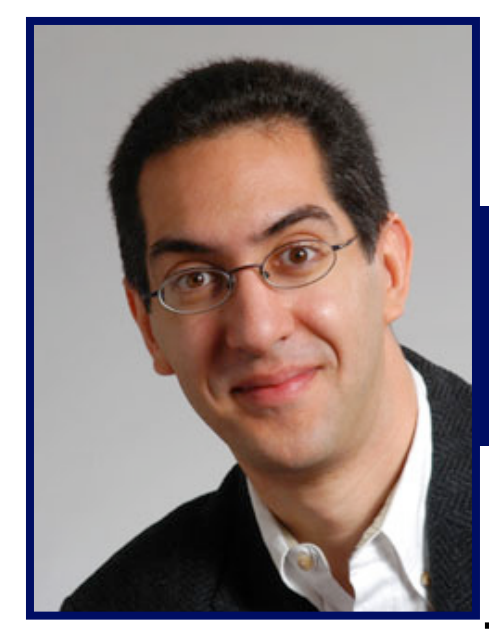

## **2010-03-01**

Hello to **Sherif Kandel** listening from **Egypt!**

### **Lecturer SOE Dan Garcia**

**www.cs.berkeley.edu/~ddgarcia** 

**Handling a mountain of data!** ⇒ **Microsoft Live Labs has released a tool to "make it easier to interact with**

**massive amounts of data in ways that are powerful, informative and fun." Imagine being able to look at all of wikipedia or flickr and filter/query very easily.**

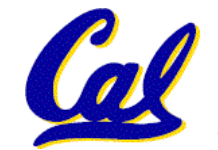

**getpivot.com** 

**CS61C L17 MIPS Instruction Format III (1) Spring 2010 © UCB**

**Review**

### • **MIPS Machine Language Instruction: 32 bits representing a single instruction**

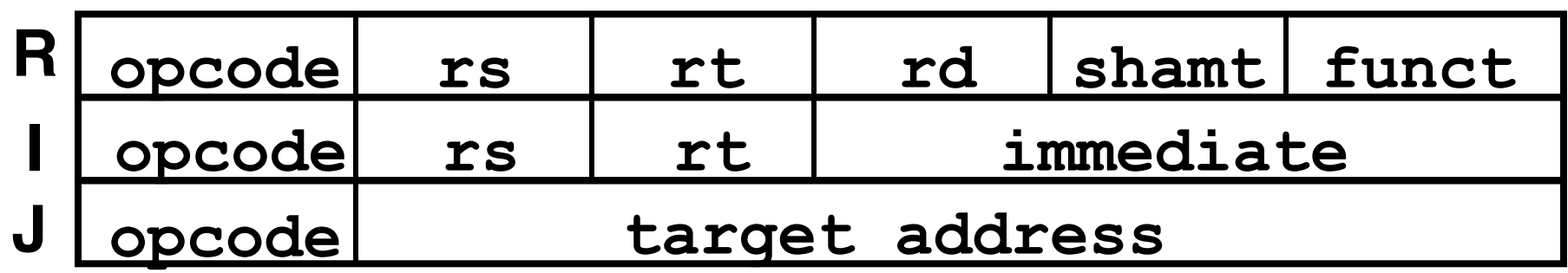

• **Branches use PC-relative addressing, Jumps use absolute addressing.**

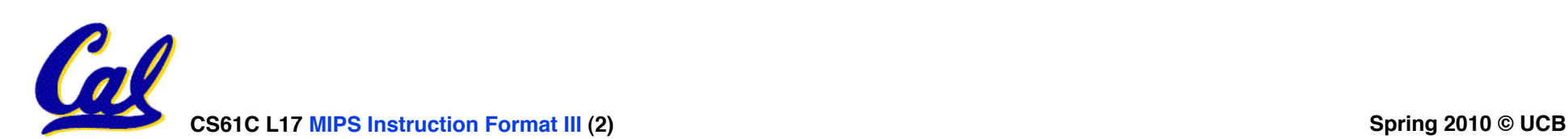

## **Outline**

- **Disassembly**
- •**Pseudoinstructions**
- **"True" Assembly Language (TAL) vs. "MIPS" Assembly Language (MAL)**

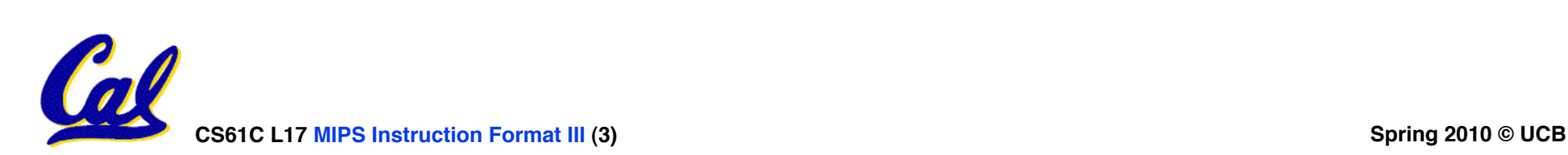

# **Decoding Machine Language**

• **How do we convert 1s and 0s to assembly language and to C code?**

**Machine language** ⇒ **assembly** ⇒ **C?**

- **For each 32 bits:**
	- **1. Look at opcode to distinquish between R- Format, J-Format, and I-Format.**
	- **2. Use instruction format to determine which fields exist.**
	- **3. Write out MIPS assembly code, converting each field to name, register number/name, or decimal/hex number.**
	- **4. Logically convert this MIPS code into valid C code. Always possible? Unique?**

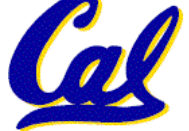

**Decoding Example (1/7)**

• **Here are six machine language instructions in hexadecimal:**

> **00001025hex 0005402Ahex 11000003hex 00441020hex 20A5FFFFhex 08100001hex**

- •**Let the first instruction be at address 4,194,304ten (0x00400000hex).**
- **Next step: convert hex to binary**

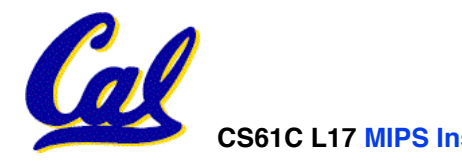

# **Decoding Example (2/7)**

### • **The six machine language instructions in binary:**

 **00000000000000000001000000100101 00000000000001010100000000101010 00010001000000000000000000000011 00000000010001000001000000100000 00100000101001011111111111111111 00001000000100000000000000000001**

### • **Next step: identify opcode and format**

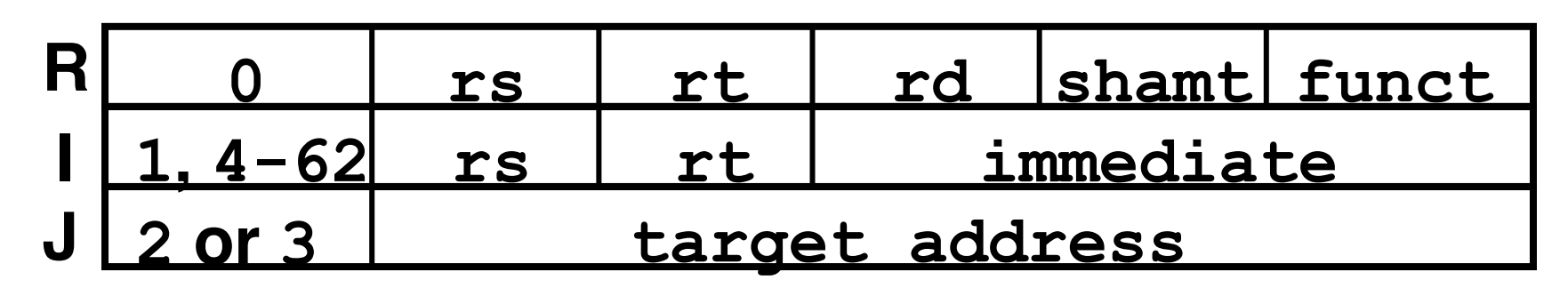

**CS61C L17 MIPS Instruction Format III (6) Spring 2010 © UCB**

# **Decoding Example (3/7)**

• **Select the opcode (first 6 bits) to determine the format:**

**Format:**

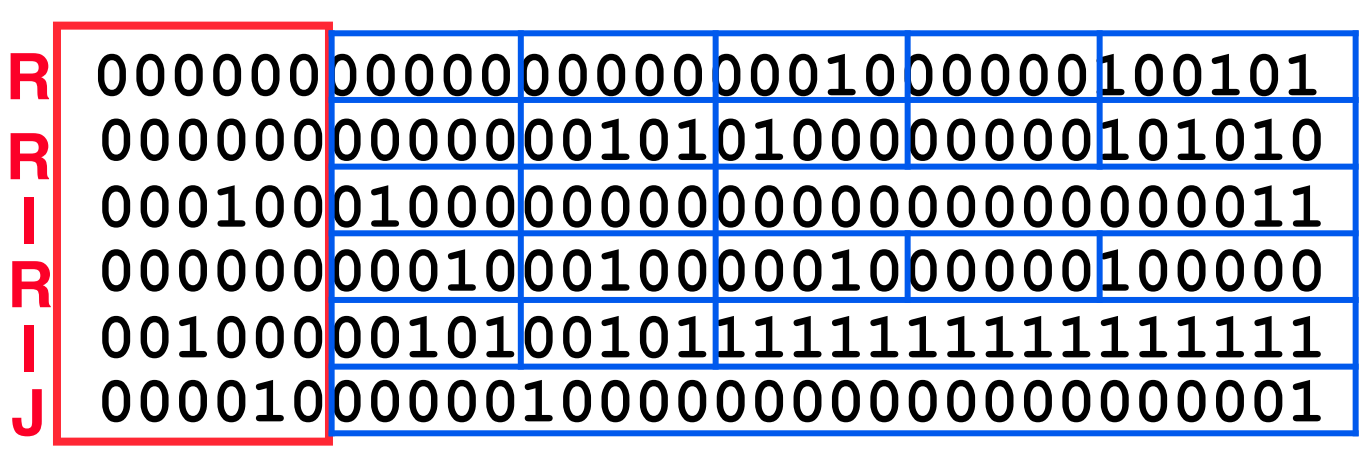

• **Look at opcode: 0 means R-Format, 2 or 3 mean J-Format, otherwise I-Format.**

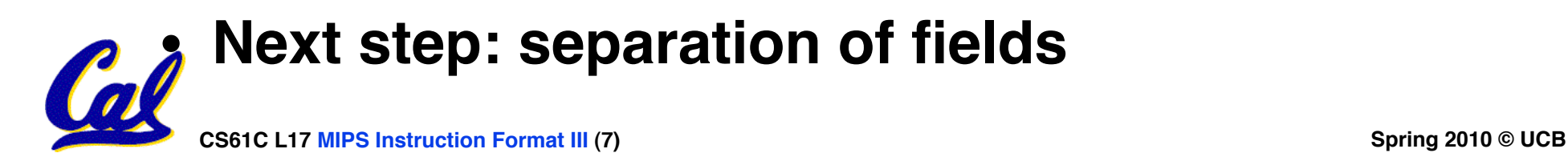

**Decoding Example (4/7)**

•**Fields separated based on format/opcode: Format:**

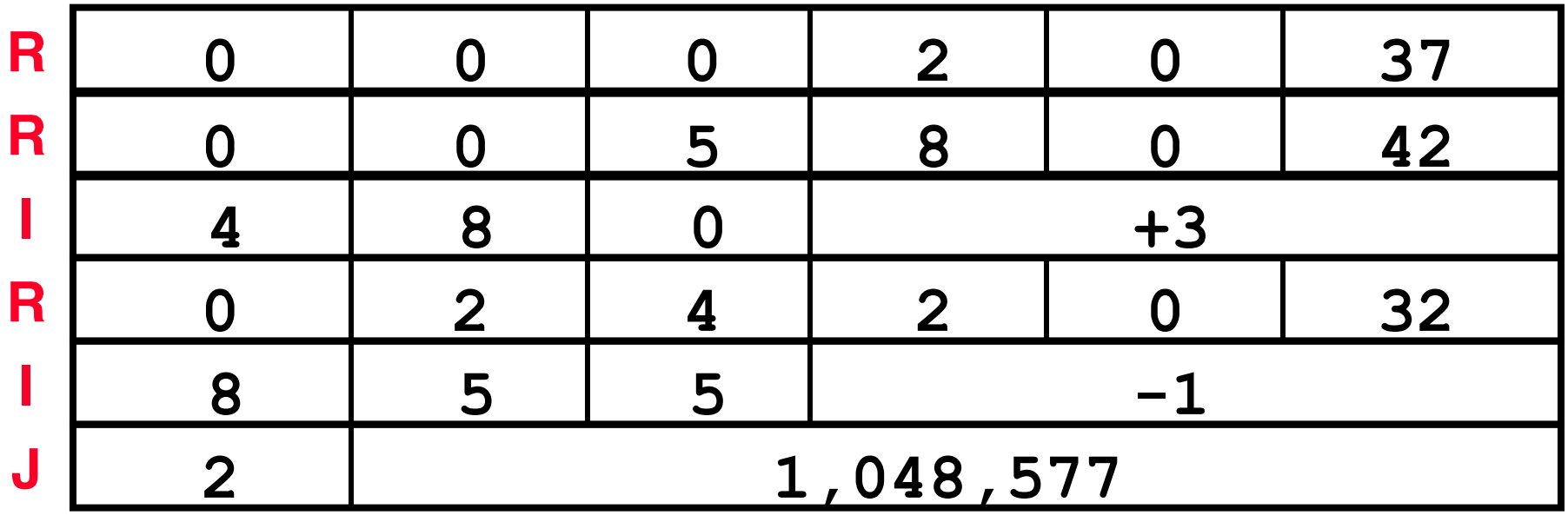

• **Next step: translate ("disassemble") to MIPS assembly instructions**

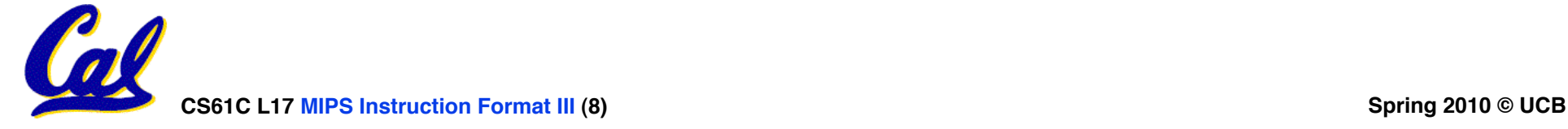

**Decoding Example (5/7)**

# • **MIPS Assembly (Part 1):**

**Address: Assembly instructions:**

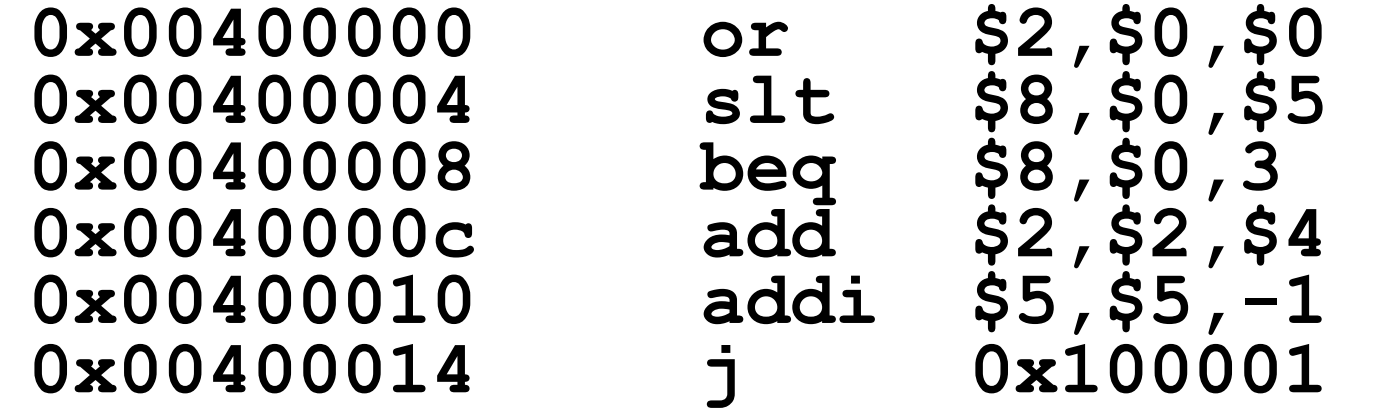

• **Better solution: translate to more meaningful MIPS instructions (fix the branch/jump and add labels, registers)**

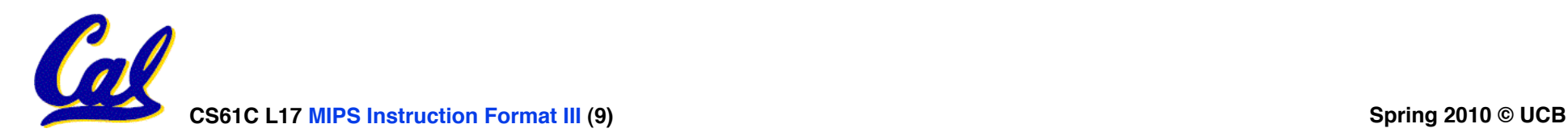

**Decoding Example (6/7)**

• **MIPS Assembly (Part 2):**

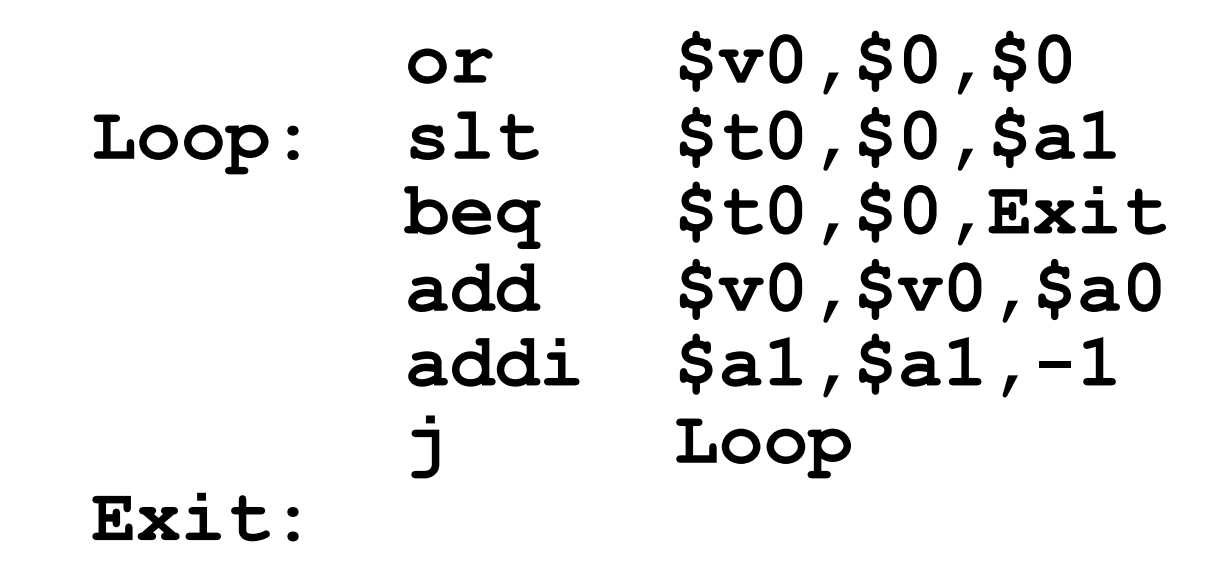

• **Next step: translate to C code (must be creative!)**

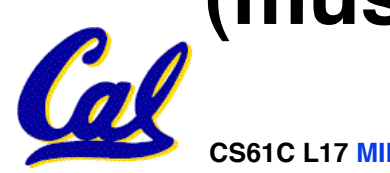

**CS61C L17 MIPS Instruction Format III (10) Spring 2010 © UCB**

### **Decoding Example (7/7)**

#### • **After C code (Mapping below) \$v0: product ! ! \$a0: multiplicand \$a1: multiplier Before Hex: 00001025hex 0005402Ahex 11000003hex**

**product = 0; while (multiplier > 0) { product += multiplicand; multiplier -= 1; }** 

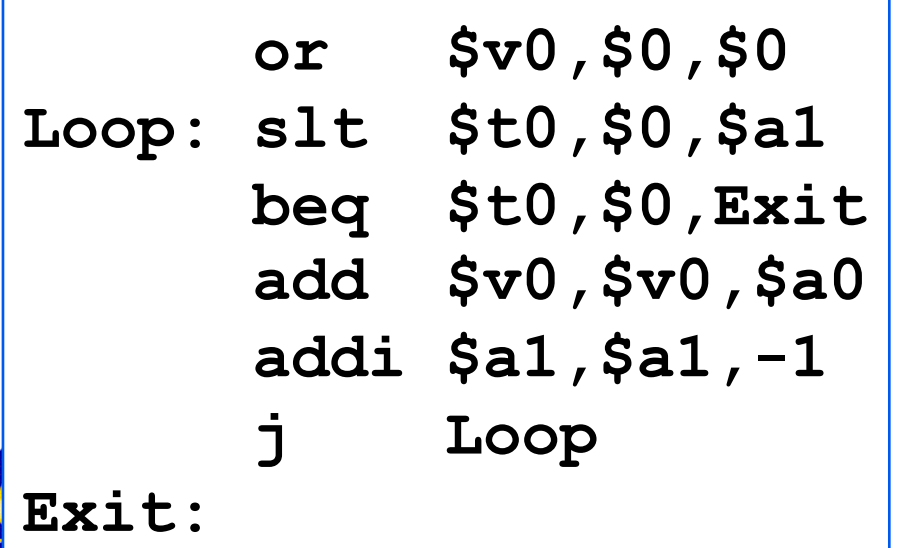

**00441020hex**

**20A5FFFFhex** 

**08100001hex**

**Demonstrated Big 61C Idea: Instructions are just numbers, code is treated like data**

- **Midterm is in one week! Monday @ 7-10pm in 1 Pimintel**
	- **Old midterms online (link at top of page)**
	- **Lectures and reading materials fair game**
	- **Open book!**
- **Review session Sat @ \_\_ in \_\_**

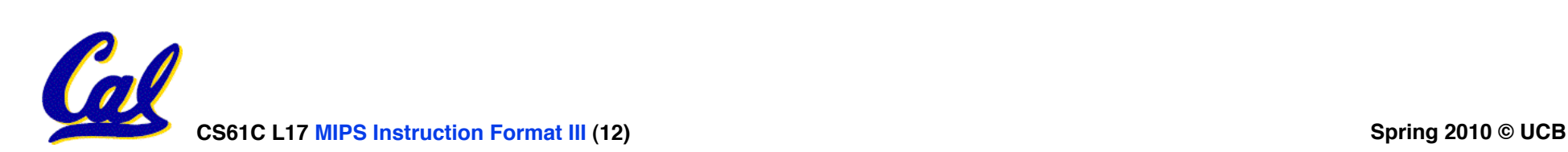

**Review from before: lui**

- •**So how does lui help us?**
	- **Example:**

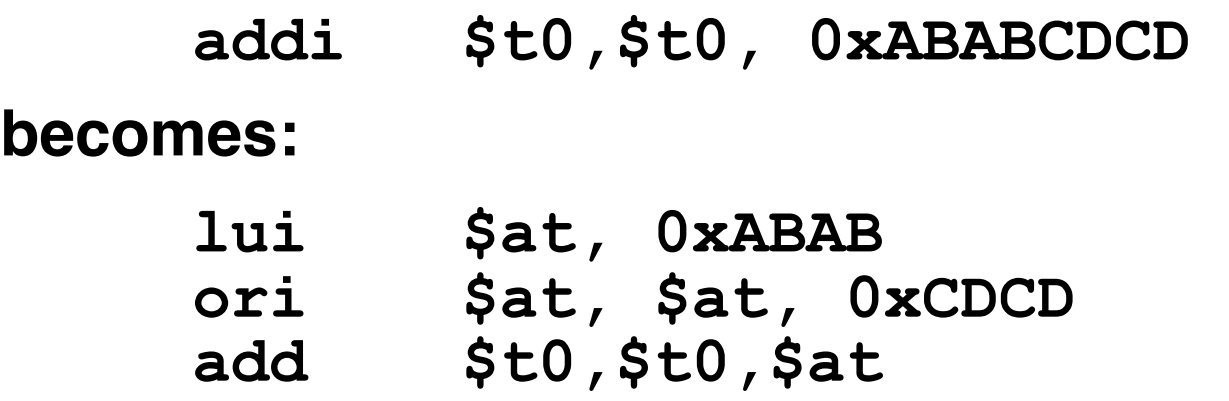

- **Now each I-format instruction has only a 16 bit immediate.**
- •**Wouldn't it be nice if the assembler would this for us automatically?**
	- **If number too big, then just automatically replace addi with lui, ori, add**

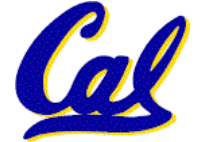

## **True Assembly Language (1/3)**

- •**Pseudoinstruction: A MIPS instruction language instruction, but into other MIPS instructions**
- •**What happens with pseudo-instructions?**
	- **They're broken up by the assembler into several "real" MIPS instructions.**
- • **Some examples follow**

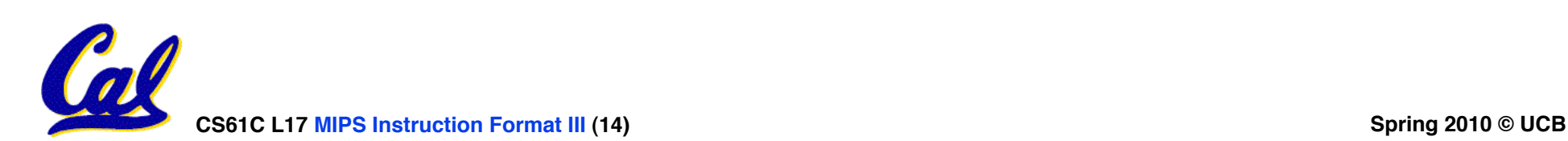

**Example Pseudoinstructions**

## • **Register Move**

**move reg2,reg1**

**Expands to:**

**add reg2,\$zero,reg1** 

# •**Load Immediate**

**li reg,value** 

**If value fits in 16 bits:**

**addi reg,\$zero,value** 

**else:**

- **lui reg,upper 16 bits of value**
- **ori reg,\$zero,lower 16 bits**

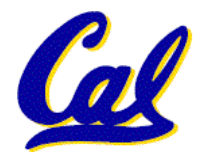

## **Example Pseudoinstructions**

- •**Load Address: How do we get the address of an instruction or global variable into a register?**
	- **la reg,label**

**Again if value fits in 16 bits:**

- **addi reg,\$zero,label\_value**
- **else:**
- **lui reg,upper 16 bits of value**
- **ori reg,\$zero,lower 16 bits**

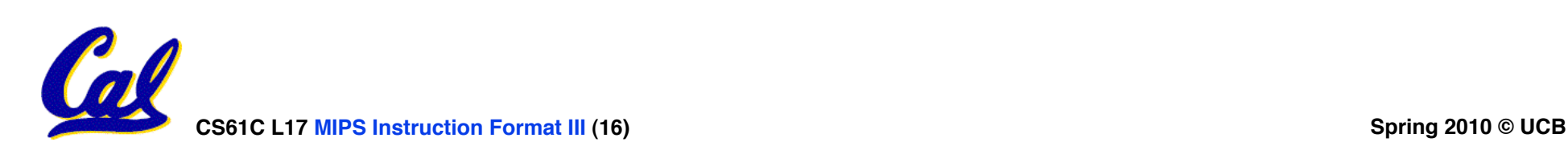

# **True Assembly Language (2/3)**

## •**Problem:**

- **When breaking up a pseudo-instruction, the assembler may need to use an extra register**
- **If it uses any regular register, it'll overwrite whatever the program has put into it.**
- •**Solution:**
	- **Reserve a register (\$1, called \$at for**  "assembler temporary") that assembler **will use to break up pseudo-instructions.**
	- **Since the assembler may use this at any time, it's not safe to code with it.**

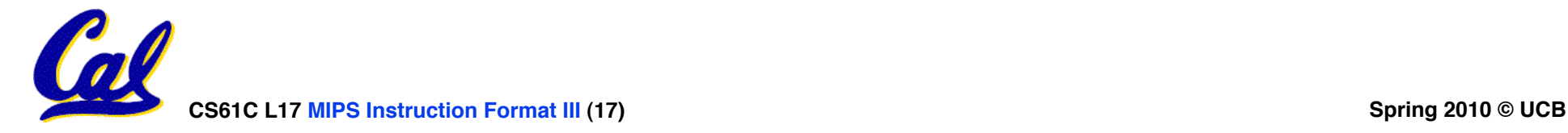

**Example Pseudoinstructions** 

- **Rotate Right Instruction**
	- **ror reg, value Expands to:**
	- **srl \$at, reg, value**
	- **sll reg, reg, 32-value**

**or reg, reg, \$at** 

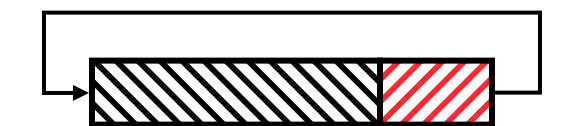

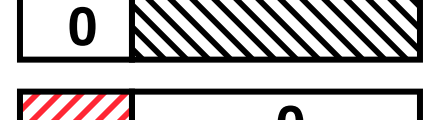

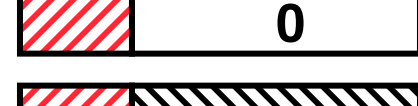

• **"No OPeration" instruction nop Expands to instruction =**  $0_{ten}$ **, sll \$0, \$0, 0**

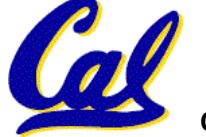

**CS61C L17 MIPS Instruction Format III (18) Spring 2010 © UCB**

**Example Pseudoinstructions**

•**Wrong operation for operand addu reg,reg,value # should be addiu** 

**If value fits in 16 bits, addu is changed to: addiu reg,reg,value else: lui \$at,upper 16 bits of value** 

**ori \$at,\$at,lower 16 bits** 

**addu reg,reg,\$at** 

• **How do we avoid confusion about whether we are talking about MIPS assembler with or without pseudoinstructions?**

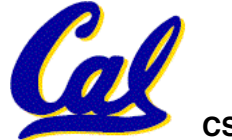

**True Assembly Language (3/3)**

- **MAL (MIPS Assembly Language): the set of instructions that a programmer may use to code in MIPS; this includes pseudoinstructions**
- •**TAL (True Assembly Language): set of instructions that can actually get translated into a single machine language instruction (32-bit binary string)**
- **A program must be converted from MAL into TAL before translation into 1s & 0s.**

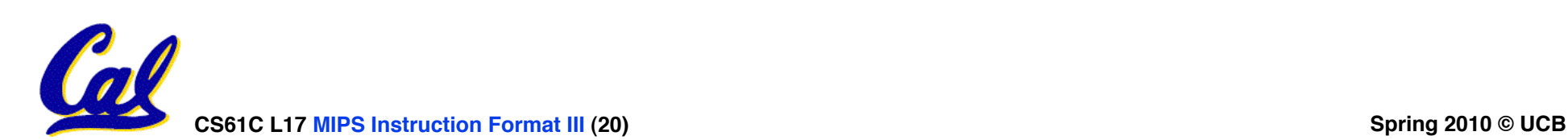

# **Questions on Pseudoinstructions**

### •**Question:**

- **How does MIPS assembler / SPIM recognize pseudo-instructions?**
- **Answer:**
	- **It looks for officially defined pseudoinstructions, such as ror and move**
	- **It looks for special cases where the operand is incorrect for the operation and tries to handle it gracefully**

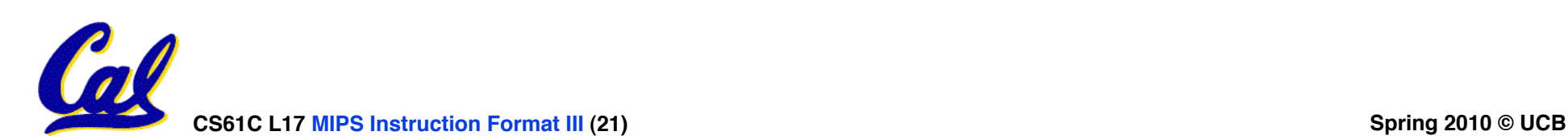

## **Rewrite TAL as MAL**

•**TAL:**

**! !or \$v0,\$0,\$0 Loop: slt \$t0,\$0,\$a1 beq \$t0,\$0,Exit add \$v0,\$v0,\$a0 addi \$a1,\$a1,-1 j Loop**

**Exit:**

# •**This time convert to MAL**

•**It's OK for this exercise to make up MAL instructions**

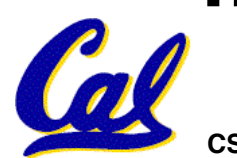

## **Rewrite TAL as MAL (Answer)**

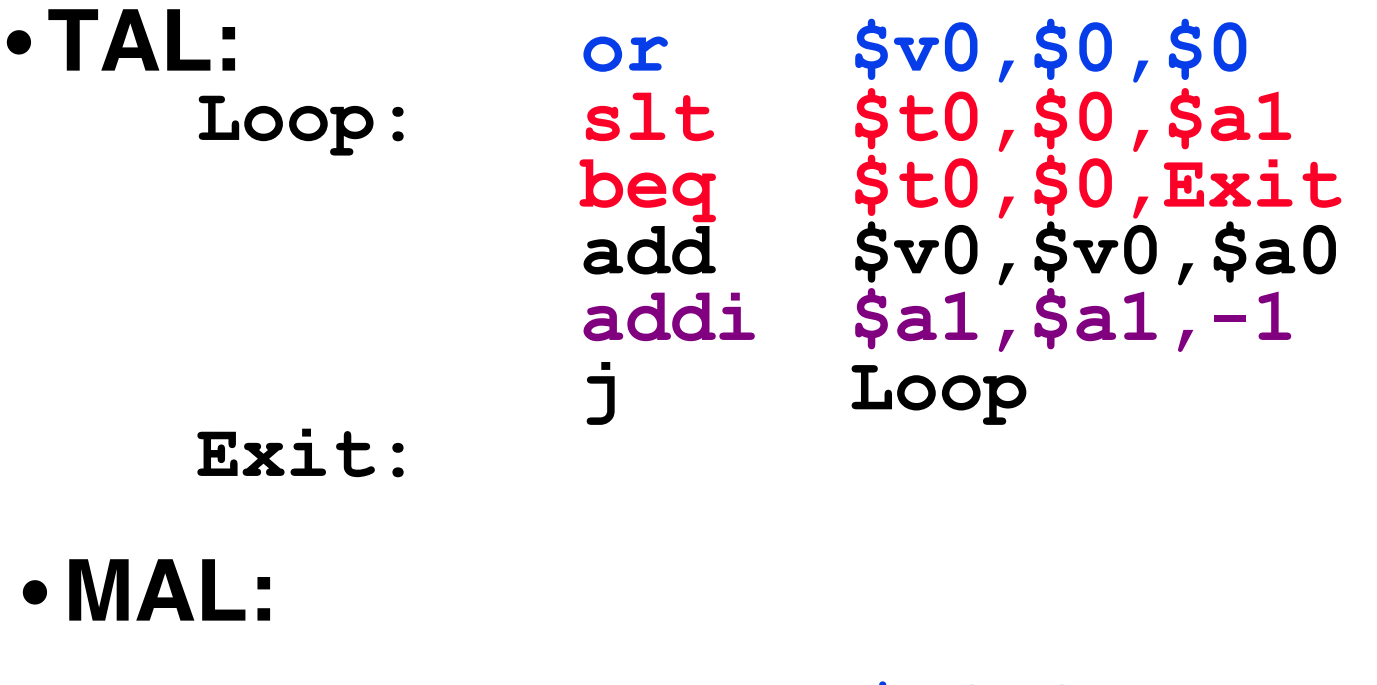

**Exit:**

**li \$v0,0 Loop: ble \$a1,\$zero,Exit add \$v0,\$v0,\$a0 sub \$a1,\$a1,1 j Loop** 

**CS61C L17 MIPS Instruction Format III (23) Spring 2010 © UCB Spring 2010 © UCB** 

**Peer Instruction**

- •**Which of the instructions below are MAL and which are TAL?**
	- **1. addi \$t0, \$t1, 40000**
	- **2. beq \$s0, 10, Exit**

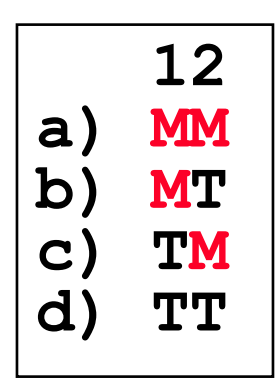

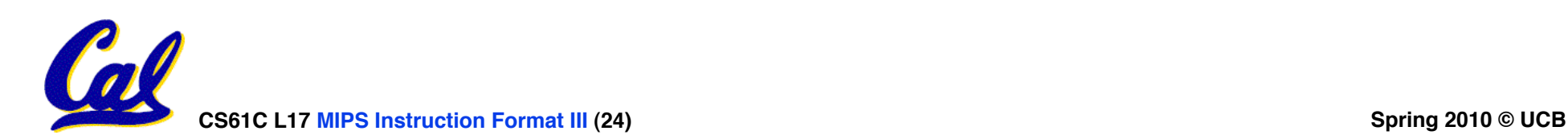

**Peer Instruction Answer**

- •**Which of the instructions below are MAL and which are TAL?**
	- **40,000 > +32,767 =>lui,ori 1. addi \$t0, \$t1, 40000**
	- **Beq: both must be registers Exit: if > 215, then MAL 2. beq \$s0, 10, Exit**

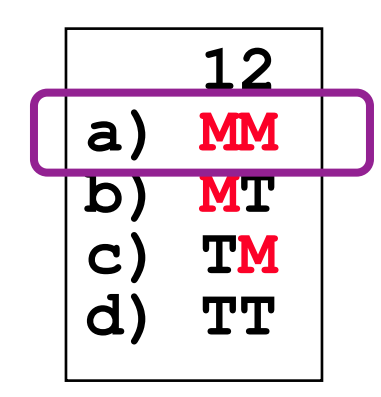

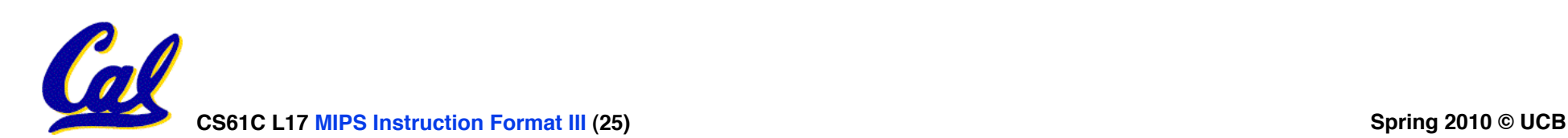

- **Disassembly is simple and starts by decoding opcode field.**
	- **Be creative, efficient when authoring C**
- **Assembler expands real instruction set (TAL) with pseudoinstructions (MAL)**
	- **Only TAL can be converted to raw binary**
	- **Assembler's job to do conversion**
	- **Assembler uses reserved register \$at**
	- **MAL makes it much easier to write MIPS**

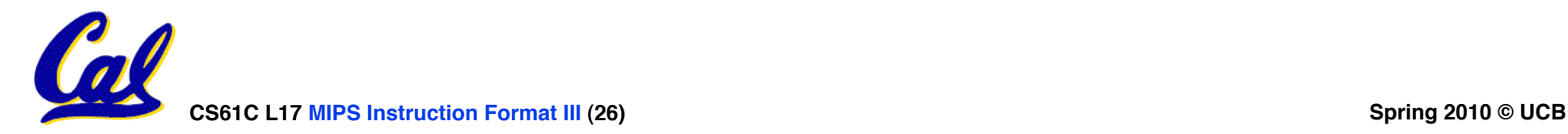